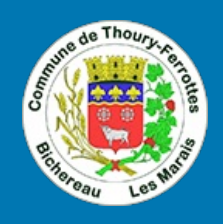

## **ACCESSIBILITÉ**

Retrouvez dans cette page les informations relatives à l'affichage, la consultation et l'acces sibilité du site.

Le site thoury-ferrottes.fr a été conçu en respectant les normes/standards suivants :

- > XHMTL
- $\sum$  CSS
- $\rightarrow$  RGAA

L'affichage des pages s'adapte à la plupart des navigateurs sur leurs dernières versions.

Certaines pages du site proposent de télécharger des documents au format PDF.

Pour consulter et imprimer ces documents PDF, il vous faudra préalablement avoir installé le module Acr obat Reader de Adobe sur votre navigateur.

Pour télécharger le module, cliquez ici Z.